### **GMOインターネットのOpenStack public cloud "ConoHa"におけるオープンソース監視ツール "Hatohol" と"zabbix"の適⽤について**

**How to use opensource monitoring tools Hatohol and zabbix on GMO Ineternet using OpenStack for Public Cloud**

Slide URL http://www.slideshare.net/chroum/miracle-linux-seminer-hatohol-and-conoha

ConoHa public cloud https://www.conoha.jp/

*1*

Miracle Linux ZBX/Hatohol セミナー Feb 17, 2017 Naoto Gohko (@naoto\_gohko) GMO Internet, Inc.

Japan's Leading All-in Provider of Internet Services GMO

**内容(アジェンダ)**

- 0) GMOインターネットのOpenStack public Cloudサービスについて
- ○1) 運用管理とはなんぞや
- ○2) これまで運用管理に使っていたツールについて
- **○3) ConoHaをマルチロケーションで運用するにあたって再検討した最近の** 運⽤監視ツールについて
- **○4) Hatohol + zabbixを選択した理由について**
- **○**5) Hatohol + zabbix構成について

*2*

 6) (参考資料) OpenStack Japan Ops Workshop 2015/12 でのOpenStack を運⽤している各社の運⽤管理について

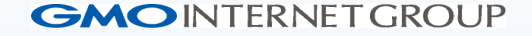

# **0) GMOインターネットの OpenStack public cloudサービス について**

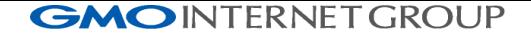

### **We are offering multiple public cloud services.**

**Public Clouds**

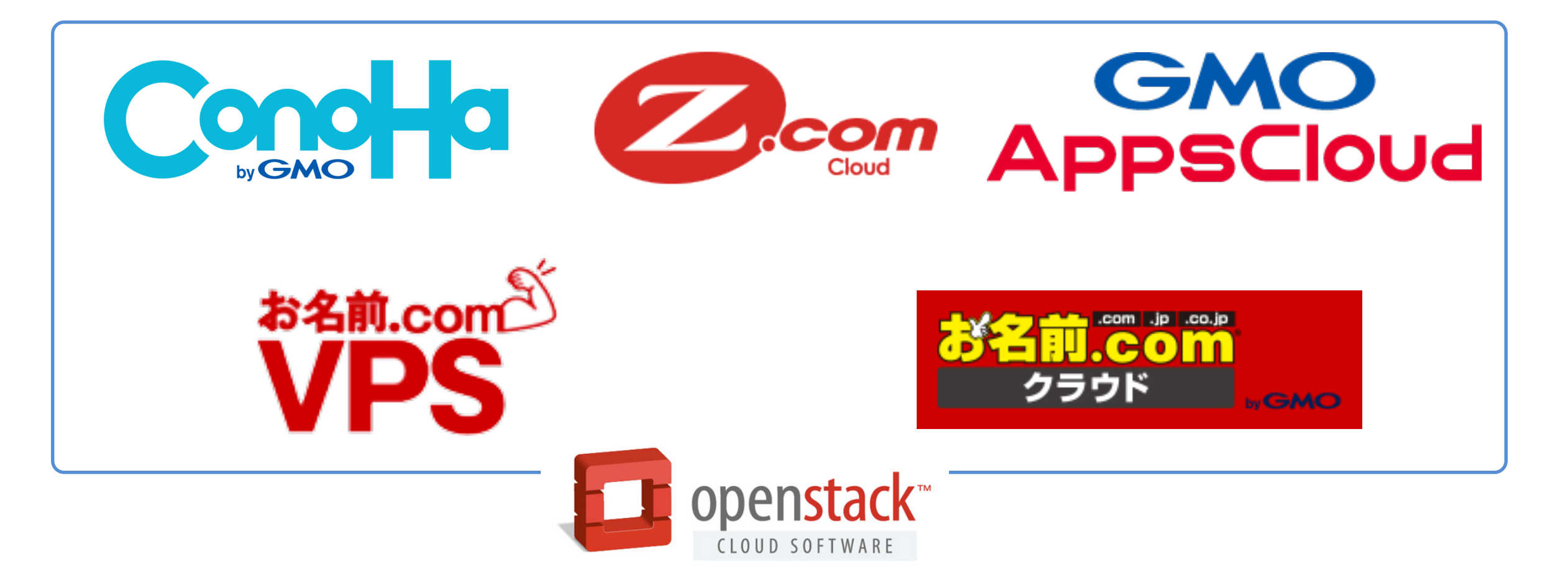

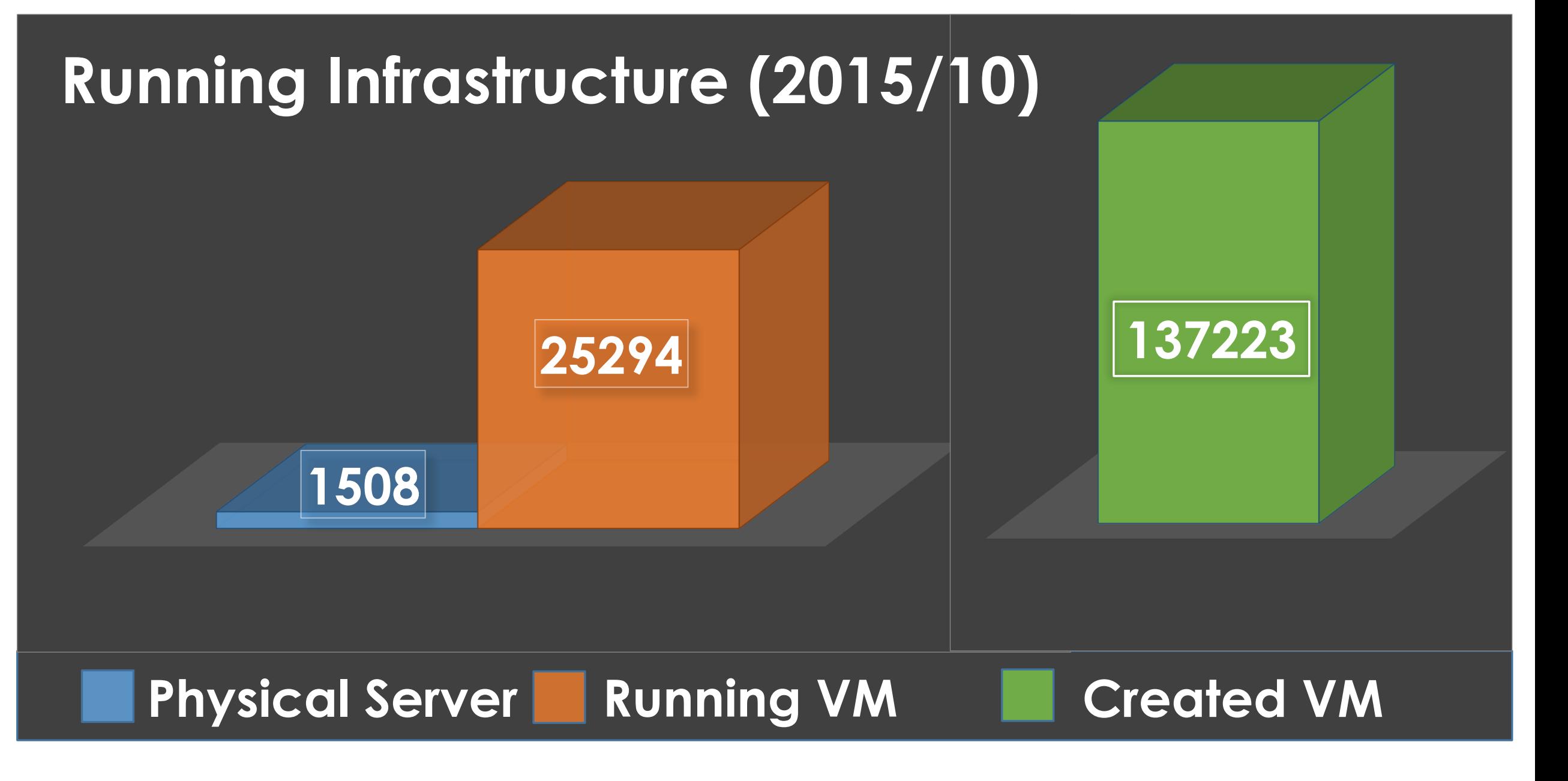

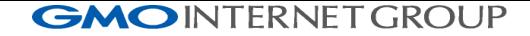

# **OpenStack service development team**

### **Cloud service development team: Now(2016)**

Cloud service development team: (abount 30 people)

- OpenStack Neutron team: 4 people
	- Neutron driver / modification / engineering
- Cloud API development team: 5 people
	- Public API validation program
	- OpenStack modification / scaduler programing / keystone
- Cloud Infra. development team: 11 people
	- Security engineering / glance driver / cinder driver / nova additional extensions / construction of OpenStack infra.
- Applicatoin cloud service development team: 5 people
	- Billing engineering / staff tools / GMO AppsCloud web GUI

Additional engineering team: many people  $(30 \sim)$ 

- QA Team / Server Engineering Team / GUI development Team
- Network Engineering Team / SaaS development Team
- CRM backend and billing Team

### **Cloud service development team: Office(2016) #1**

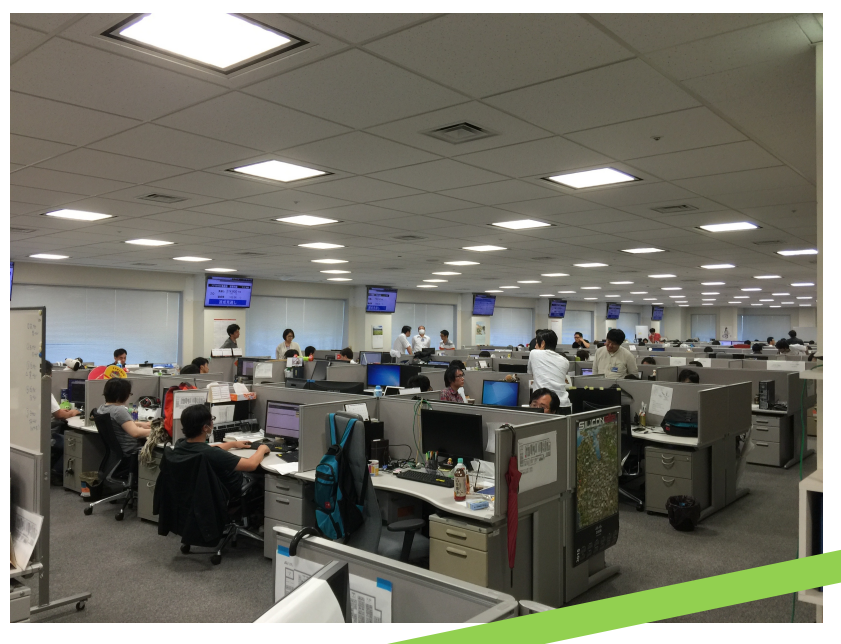

### **Neutron Team And Cloud API Team**

**Cloud Infra. Team And AppsCloud Team**

Japan's Leading All-in Provider of In.

### **Cloud service development team: Office(2016) #2**

**Neutron Team And Cloud API Team**

> **Cloud Infra. Team And AppsCloud Team**

安有

Japan's Leading All-in Provider of Internet Services GMO

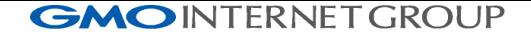

# Limied number of people. But, we have to run a lot of OpenStack service clusters.

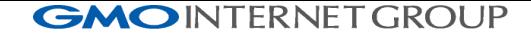

# **Service developmemt history by OpenStack**

### **GMO Internet, Inc.: VPS and Cloud services**

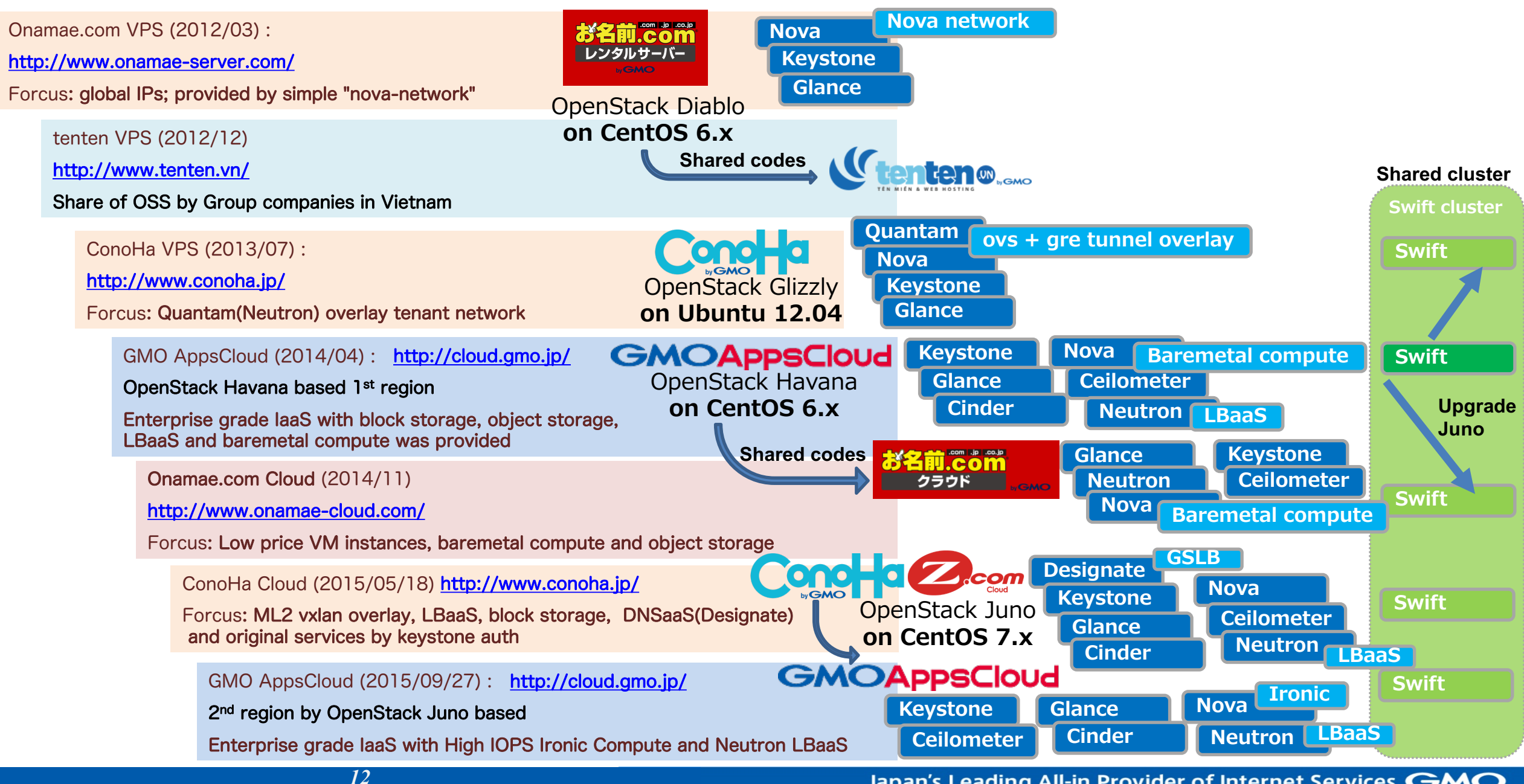

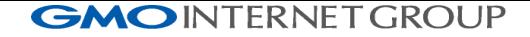

# **OpenStack Juno cluster:**  • **ConoHa (Juno) and Z.com cloud** • **AppsCloud (Juno)**

## **# ConoHa has data centers in 3 Locations**

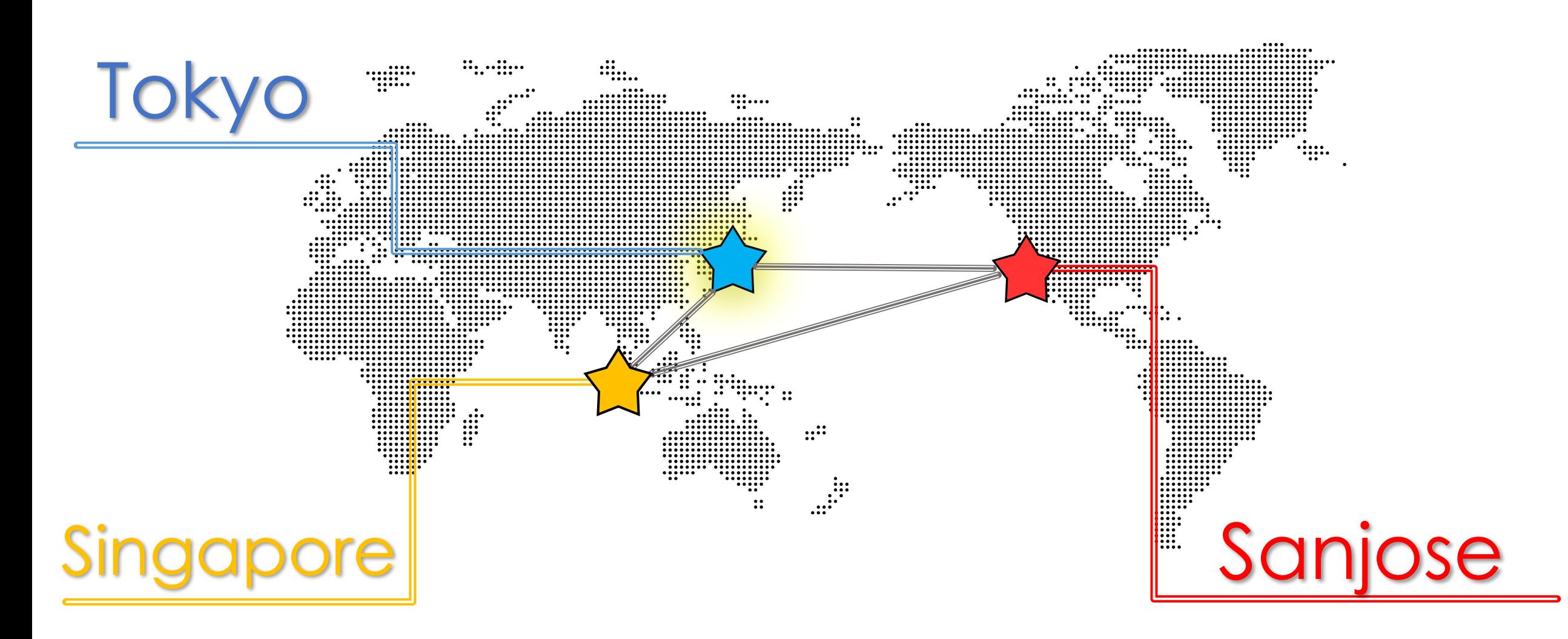

## **# User-registration is possible in Japan only**

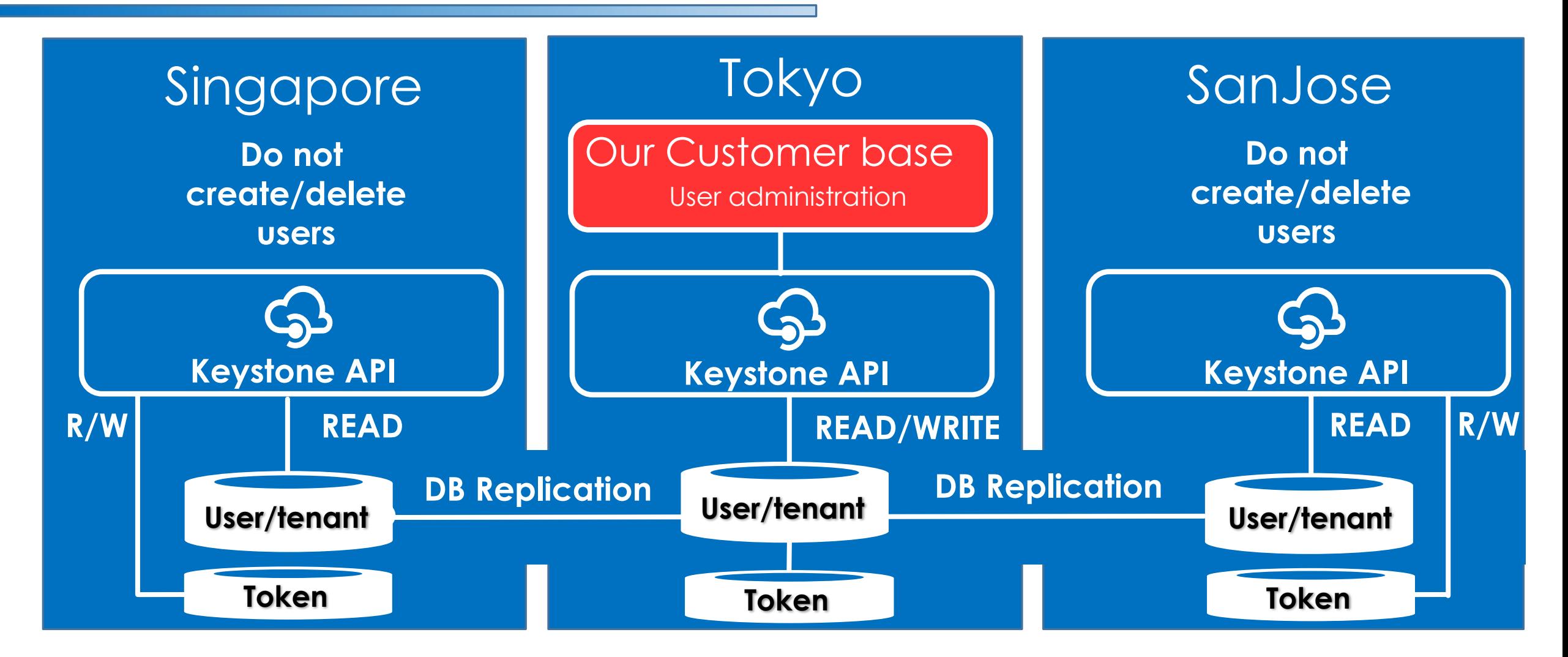

## **# Now(2017); data centers in 5 Locations**

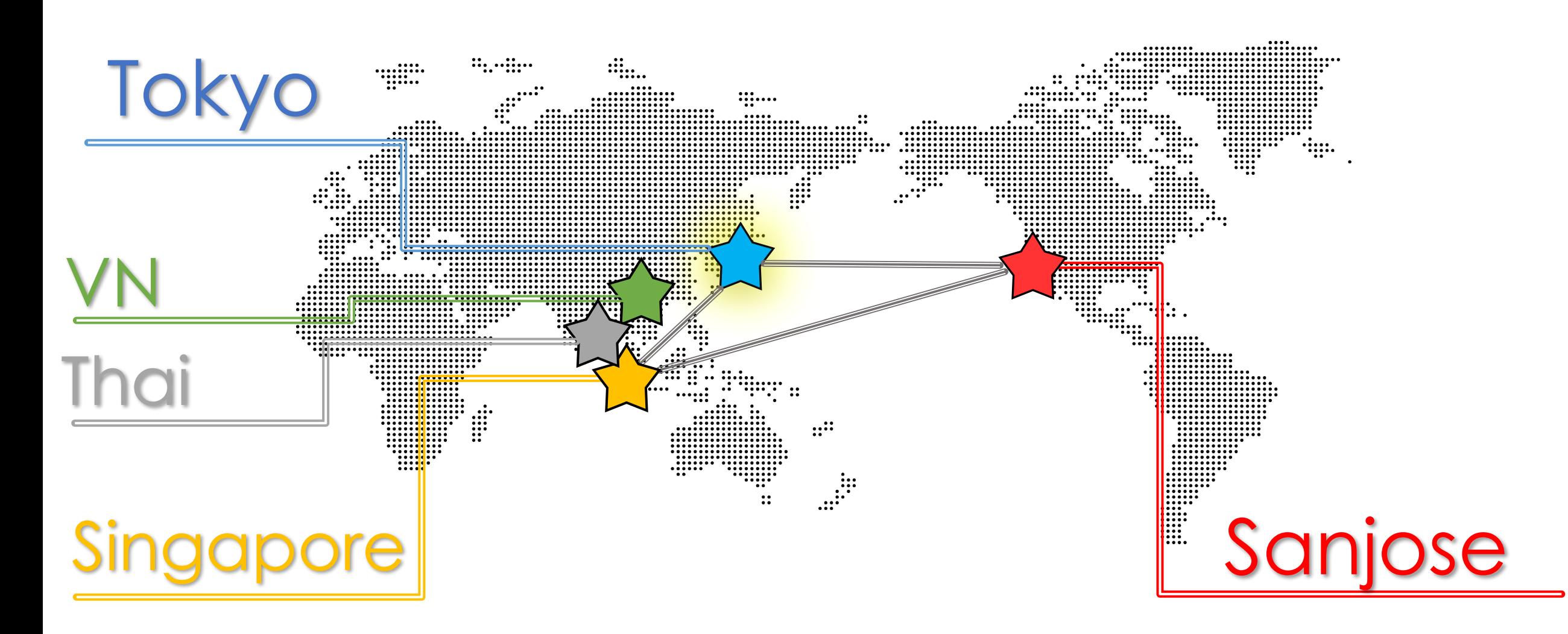

### **GMOINTERNET GROUP OpenStack: we have many cluster** NO Concert

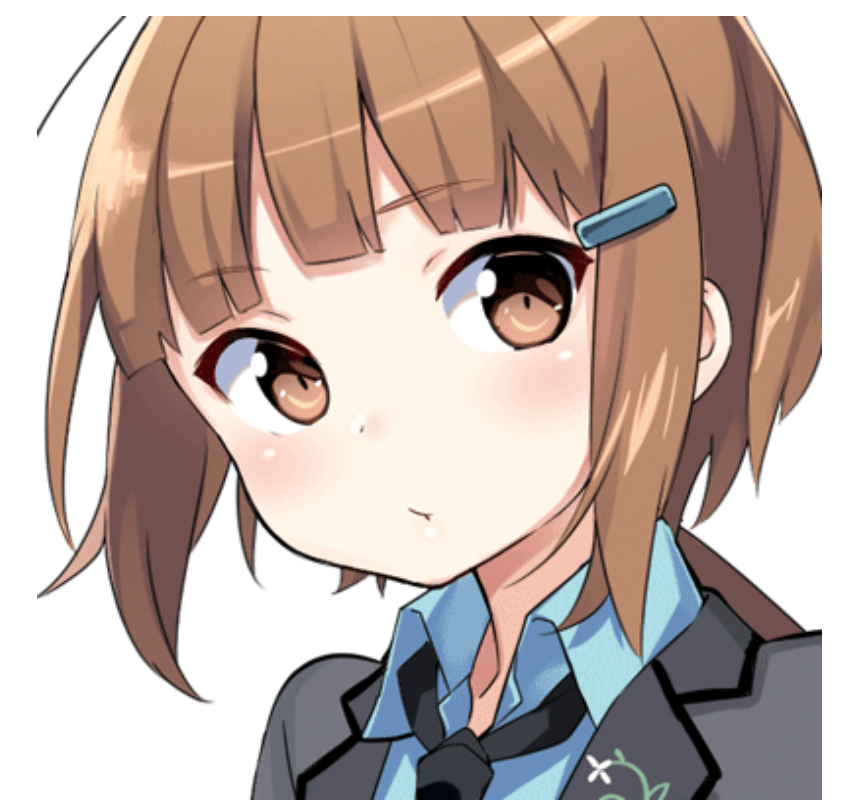

Mikumo ConoHa Mikumo Anzu

Mikumo =  $# \equiv$  = Beautiful cloud

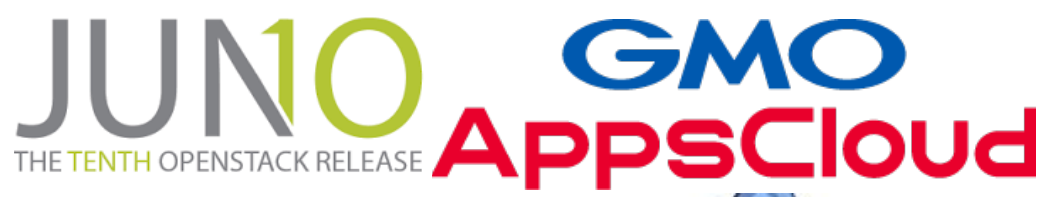

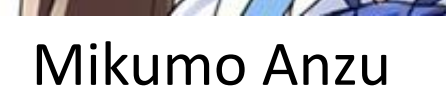

### **GMOINTERNET GROUP OpenStack Juno: 2 service cluster, released** THE TENTH OPENSTACK RELEASE

se class storage for evervone

LVS

TOSHIRA

Leading Innovation >>>>

- Service model: Public cloud by KVM
- Network: 10Gbps wired(10GBase SFP+)
- Network model:
	- Flat-VLAN + Neutron ML2 ovs-VXLAN overlay + ML2 LinuxBridge(SaaS only)
	- IPv6/IPv4 dualstack
- LBaaS: LVS-DSR(original)
- Public API
	- Provided the public API (v2 Domain)
- Compute node: ALL SSD for booting OS
	- Without Cinder boot
- Glance: provided
- Cinder: SSD NexentaStore zfs (SDS)
- Swift (shared Juno cluster)
- Cobbler deply on under-cloud
	- Ansible configuration
- SaaS original service with keystone auth
	- Email, web, CPanel and WordPress
- THE TENTH OPENSTACK RELEASE APPSCloud • Service model: Public cloud by KVM
- Network: 10Gbps wired(10GBase SFP+)
- Network model:
	- L4-LB-Nat + Neutron ML2 LinuxBridge VLAN
	- IPv4 only
	- LBaaS: Brocade ADX L4-NAT-LB(original)
	- Public API

**BROCADE<sup>2</sup>** 

- Provided the public API
- Compute node: Flash cached or SSD
- Glance: provided (NetApp offload)
- Cinder: NetApp storage

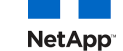

- Swift (shared Juno cluster)
- Ironic on under-cloud
	- Compute server deploy with Ansible config
- Ironic baremetal compute
	- Nexsus Cisco for Tagged VLAN module
	- ioMemory configuration

## Dark age for the Cloud suppliers

## 1) 運用管理とはなんぞや

1) (**システム**)**運⽤管理 とは**?

○ システム運用に関する管理

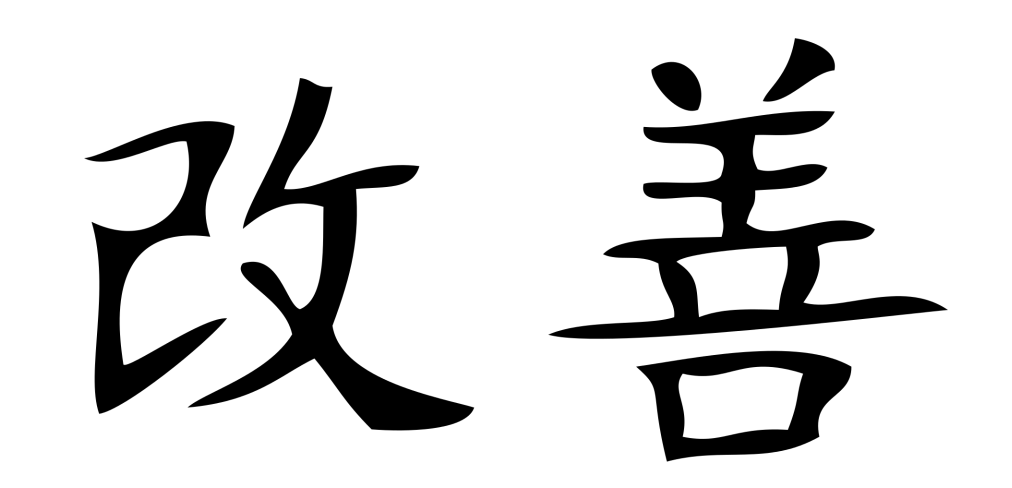

**O → ITIL (Information Technology Infrastructure Library) などの例** 

ほぼデファクトのツール

ITサービスを管理するために、 ITサービスの品質向上を⽬指す、 中長期的なコスト削減を目指す(人的、金銭的)

いわゆる "PDCA" サイクル的なものを、回していく必要がある

## **システム運⽤管理 と カイゼン**

### **Implementation of Kaizen Result BEFORE KAIZEN AFTER KAIZEN**

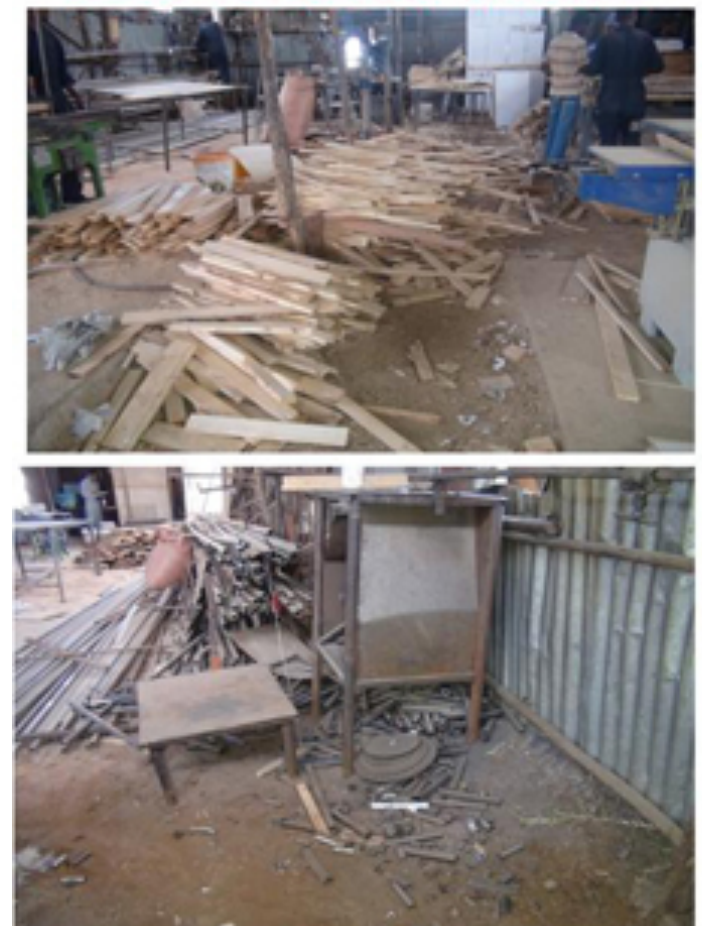

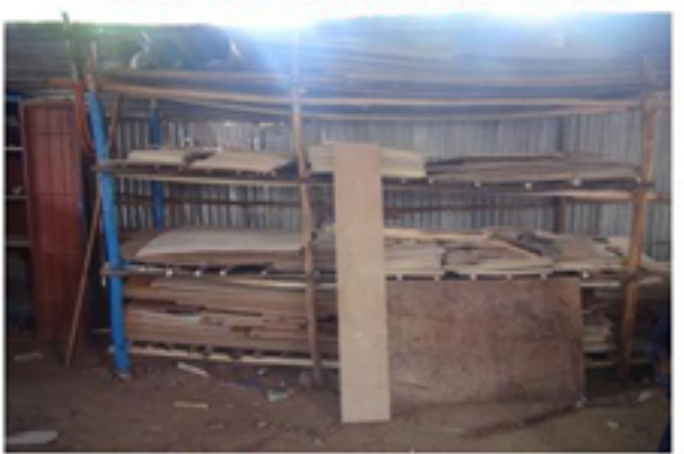

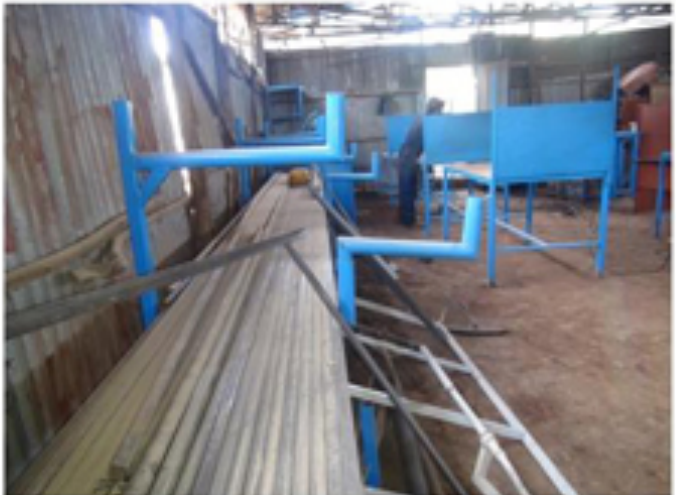

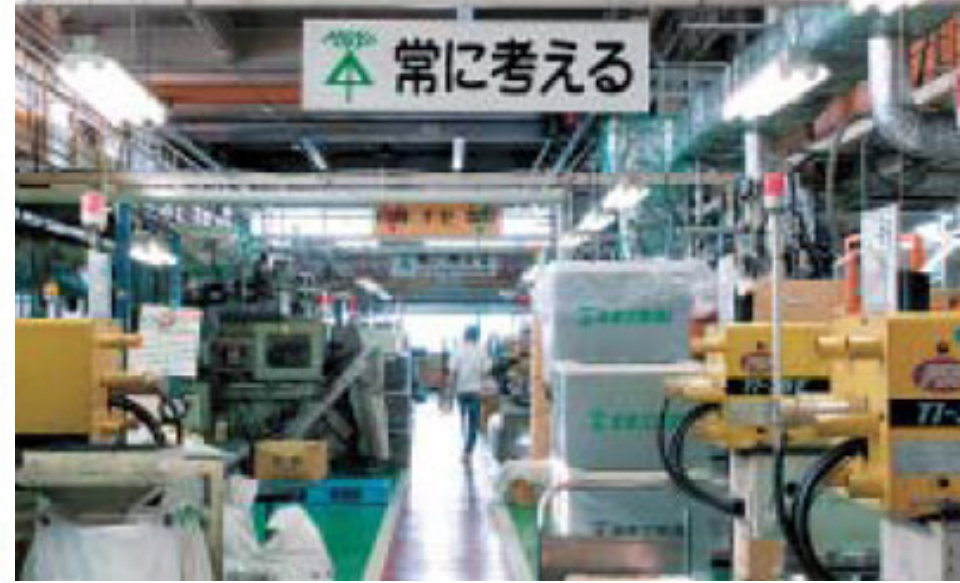

## **システム運⽤管理 と** PDCA

「えっ、なんで?」

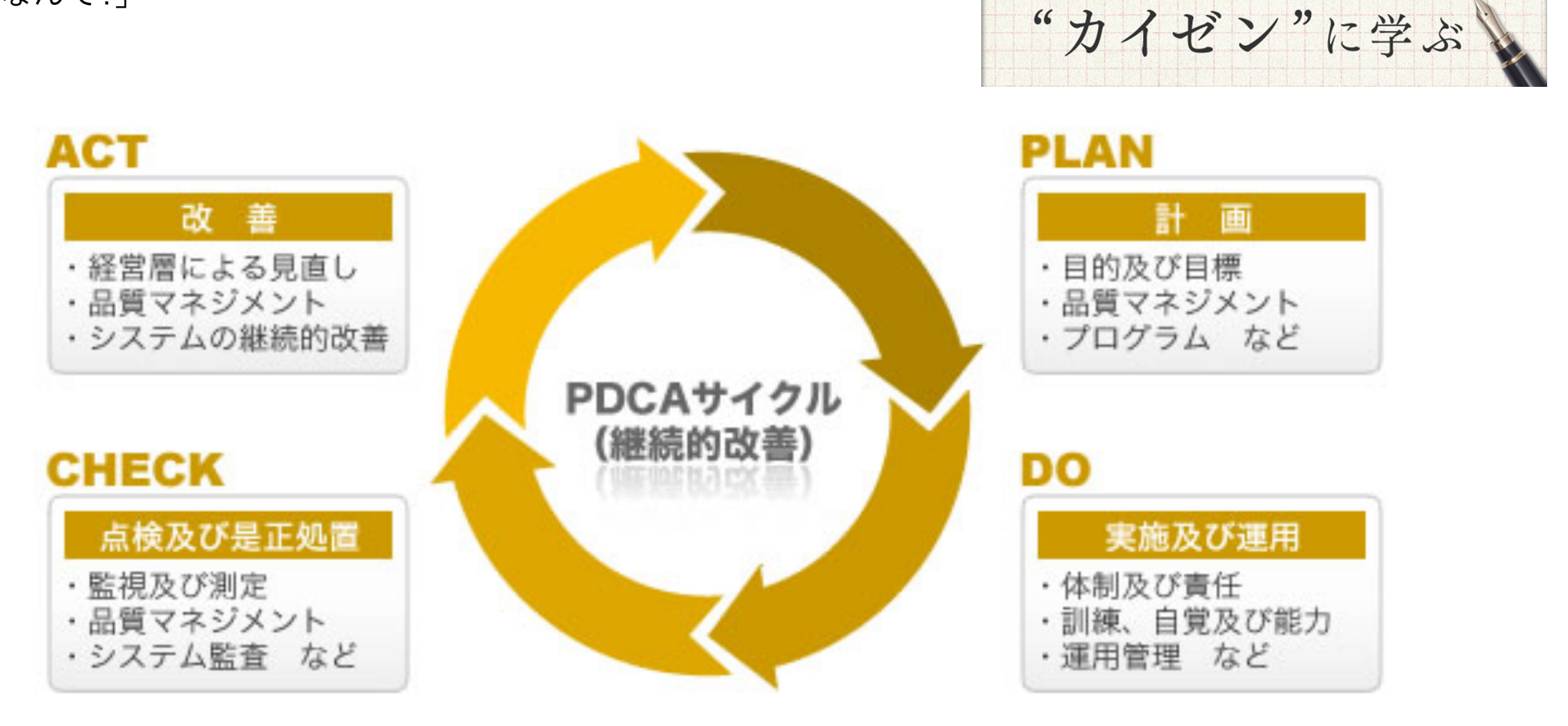

||今月のビジネス| This month's busines

トヨタ自動車の

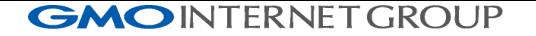

## Ex) とある障害発⽣

お客のVPSのwebサーバのコンテンツが⾒えないと連絡

On call … …

お客のVPSのネットワークにDDoS攻撃来ていた!!

IPを上位ネットワークで⽌めてもらう

On call終了

ふぅっ

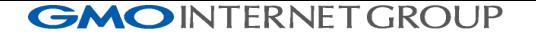

## Ex) とある障害発⽣

お客のVPSのwebサーバのコンテンツが⾒えないと連絡

On call … …

お客のVPSのネットワークにDDoS攻撃来ていた!!

IPを上位ネットワークで⽌めてもらう

On call終了

ふぅっ

ちょっ、まぁっ、ここ で終わったら、次に DDoS来た時にどうす るんだ!!

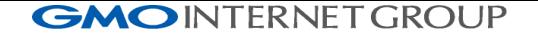

## Ex) とある障害発⽣ + 記録 + 改善策 + 記録

お客のVPSのwebサーバのコンテンツが⾒えないと連絡

On call … …

お客のVPSのネットワークにDDoS攻撃来ていた!!

```
IPを上位ネットワークで⽌めてもらう
è対応内容を記載
On call終了
è対策を調査 è http://blog.sflow.com/2013/03/ddos.html
VPSのovs sflow をElasticSearchに⼊れて、AlertAction設定
AlertActionで上位ルータにdev nullに3分間落とす
対策内容を共有、類似のトラブルですぐに確認できるように
```
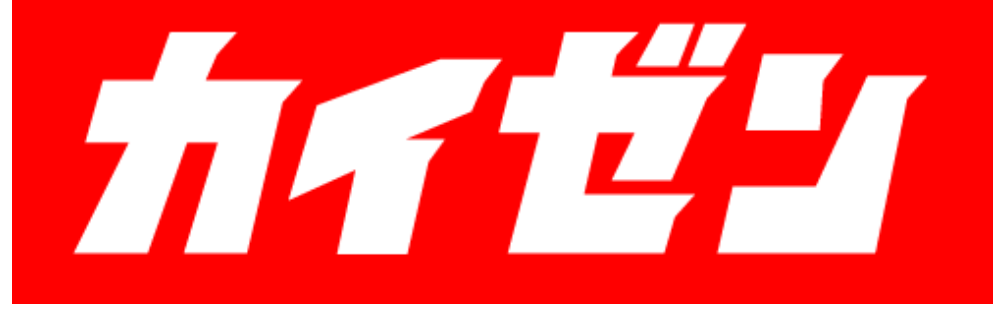

## PDCA: (Plan, Do, Check, Action(Adjust))

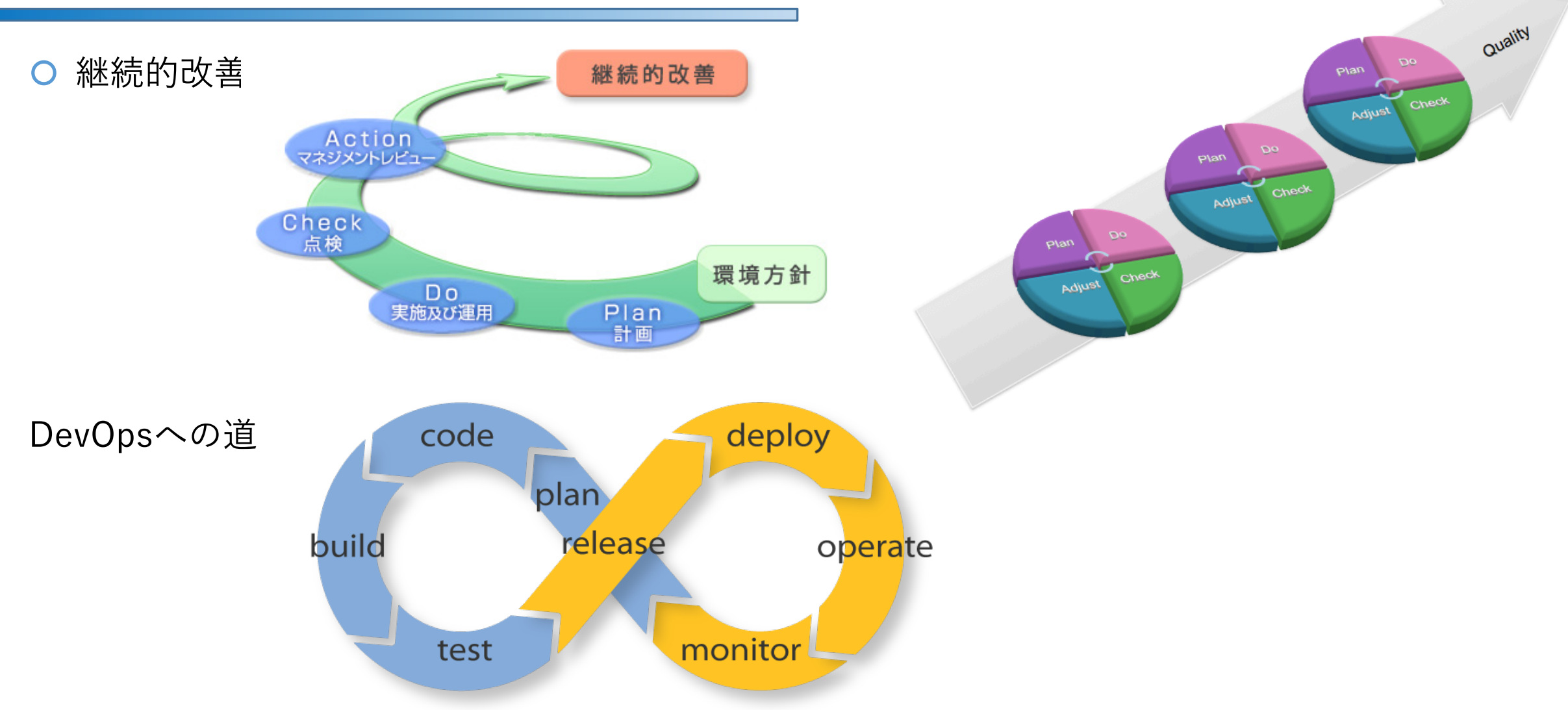

Endless Possibilities: DevOps can create an infinite loop of release

27d feedback for all your code and deployment targets.

Japan's Leading All-in Provider of Internet Services  $\mathbf{GMO}$ 

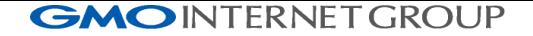

## システム運用管理ソフトウェア とは?

○ システム運用に関する管理 → カイゼンを回して効率化などを得る

この場では、事例、方法論などの知見を得ることで、何らかの改善ができればよいと思いま す

以下の内容(要素)を含みます → ネタはたくさんあります

- **O** Monitoring System, Security System
- O Notification(ChatOps, PushNotify), redmine(Tiket), RTFM
- O CMDB, IPAM, SDN, OpenStack, CloudStack
- Automation Tools, Infra-spec Tools, Jenkins(Job)
- Documentation Tools (Wiki, RTFM, Jupyter)

… …

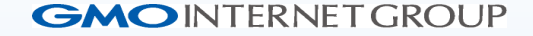

# **2) これまで運⽤管理に使っていた ツールについて**

## 2) これまでの運用管理に使っていたツール

 $\bigcirc$  1) 監視ツール: Nagios

- Version: 2.0b6(Solaris), 3.0(Solaris), 3.5.1(Nagios Core)
- O OS環境が様々
- O Solaris 9, 10, OpenSolaris
- Linux: CentOS 5.x, CentOS 6.x, CentOS 7.x, Ubuntu 14.04
- O Notification:

OMail:

IRC: #nagios channel へのircbot (

Nagstamon: (Windows): https://nagstamon.ifw-dresden.de) https://github.com/HenriWahl/Nagstamon

O Graph: nagiosgraph (rrd files)

入社したときに初めてさわったNagios(ver. 2.0b6)が現役監視 → Solarisのシステム

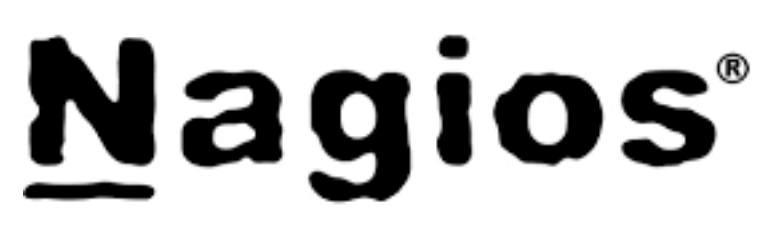

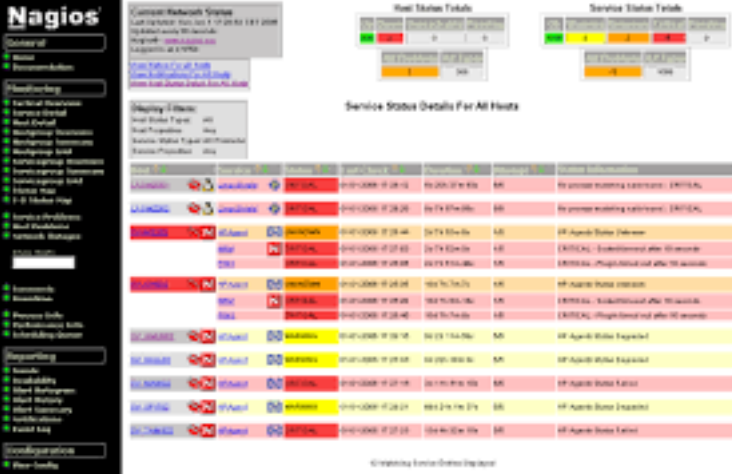

Japan's Leading All-in Provider of Internet Services GMO

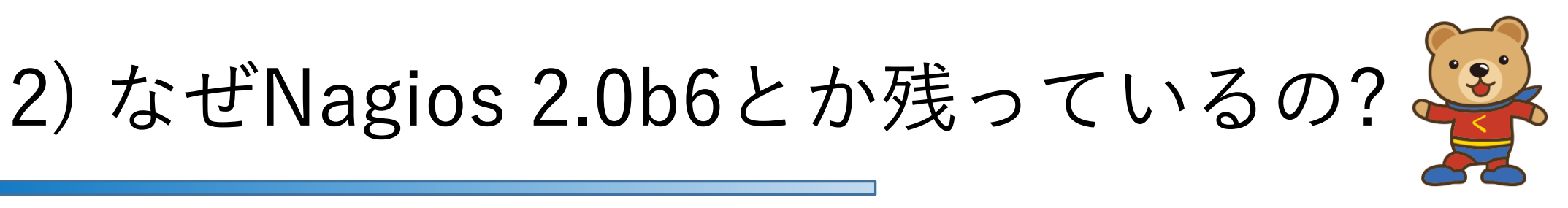

#### なぜ?

- Nagios⾃体がほとんど進化していない?
- Nagiosの残念な開発体制と、たくさんのForkの発⽣
	- Nagios自体、仕様がほとんど変わらないので、 稼働が始まればupgradeする必要性を運⽤的に感じなかった
- O APIなどの不統一、オレオレFork
- 監視対象もSolarisでgccでコンパイルが通れば問題ない
- 監視数が増えないので、スケールアウトとか必要なかった

グラフもrrdデータなので

なので、問題なかった(いままでは)

Nagios plugin(監視)はシンプル

Nrpe agentプログラムを使う場合、監視スクリプトは以下のステータスコードとテキスト標 準出力を返せばよい

#### Nagios Exit Codes

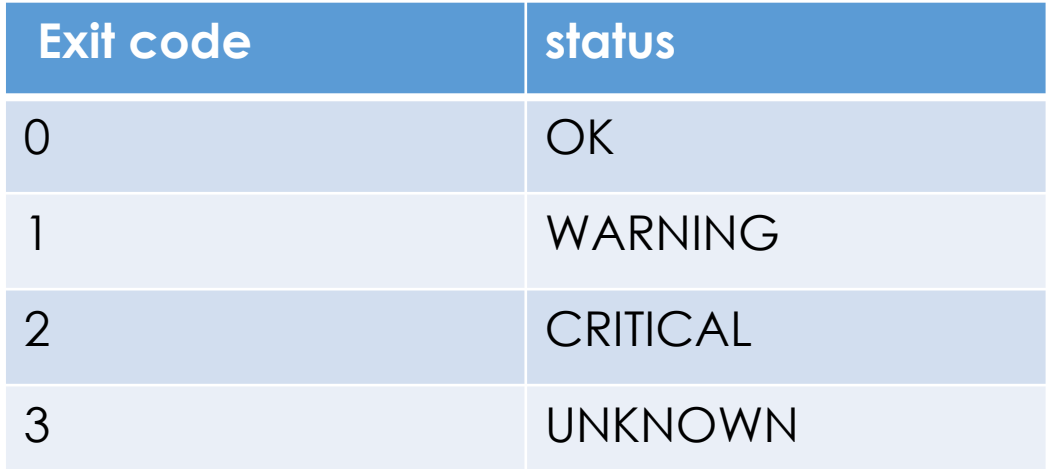

Nrpe agent → Nagiosクロールへの通信も、同様な処理 監視が作りやすい

## 2-2) これまでの運用管理に使っていたツール

**○** 2) Hardware監視ツール:

O Director (IBM, Lenovo)

O SIM [System Insight Manager] (HPE)

O OpenManage (Dell)

導入されたのは、お名前VPSサービス開始後(初めてLinux採用) >> IBM IA Serverが初めて導⼊された 製品のDefaultでIMMというIPMIの拡張管理ポートがあった IPMI関連ツールやコンソールの有⽤性から、ここから広まった

Hardware監視ツールが無料で利⽤できたというメリットも

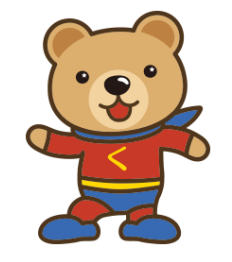

2-2) HW監視ツール

### O IBM Director

O DB(IBM DB2 or MS SQLなど)の負荷などで、構成の工夫は入ります Agent less監視 <<= ここ重要

### SIM (HP)

O PostgreSQL

**○ Agent必要 (HP ProLiant Gen9 あたりで、できるようになった?)** 

OHPは買わなくなりましたw

Dell

O MS SQL Server

**○ Agent less監視 <<= ここ重要** 

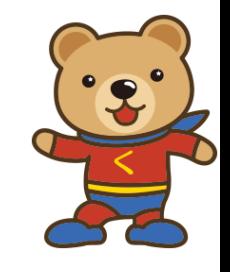

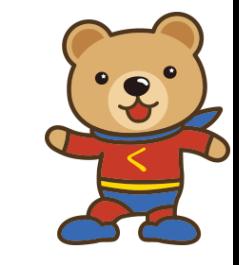

## 2-2) Agentがあると、なにが問題か?

SIM (HP)

 $\bigcirc$  HPは買わなくなりましたw ← なぜ?

Agentが強制再起動を発動 (ASR)

<mark>○ Hung upを検知した時に、強制再起動</mark>

○ 外部の温度で、強制再起動

思わぬDefault設定 www

O → 結局Agentを停止することに

O その他、SmartArrayトラブル等、みんな運用疲れ

## 2) これまでの運用管理に使っていたツール

### 3) RTFM: Request Tracker

- ⼊社当初のドキュメント/チケット管理ツール(2007, 2008)
- O Read the Fucking Manual
- O Site: https://bestpractical.com/rt-and-rtir
- Document: https://docs.bestpractical.com/rt/4.4.0/index.html

O Apache + mod perl (環境はもちろんSolaris)

ドキュメント管理とチケット管理、Task Flowのツール

程なくして、redmineのチケット管理が⼊ったので、しばらくドキュメント共有ツールとし てつかつていました

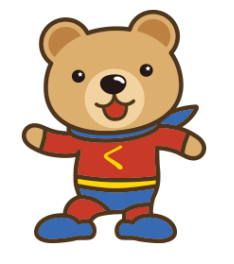
# 2) これまでの運用管理に使っていたツール

### 4) redmine:

チケット、Task Flow管理

そもさん(お問い合わせ管理ツール)

SQIP2 (障害管理ツール)

Liveup/メンテナンス管理

○チーム間業務依頼管理

Abuse管理

QAバグチケット管理

○プロジェクト管理システム(工数管理)

APIでチケットを投⼊したり、参照したりでいろいろ他のシステム連携

入社してからIDC OPEチームが導入

現在のシステム本部と事業部のTask Flow基盤として

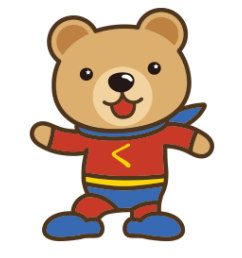

# 2) これまでの運用管理に使っていたツール

5) dokuwiki:

 プロジェクトのドキュメント、作業メモ、仕様書記載 ORTのテキストのみから、画像、添付書類がつかえるように **○ XML-RPC (JSONは標準では無い)** 

入社してからIDC OPEチームが導入 RTからはドキュメント・データ移⾏

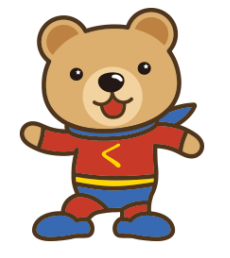

# 2) これまでの運用管理に使っていたツール

\*) その他:

- 設備機器管理ツール(開発部作成 .Net) ○ 開発部で作成: ラックの管理なども含む
- **○** オンコール管理ツール(開発部作成 .Net)

○ 電話/メールの連絡先と、ローテーションスケジュールの管理

O IRC

ChatOpsの原点、作業時の連絡など

NagiosからAlert Notification

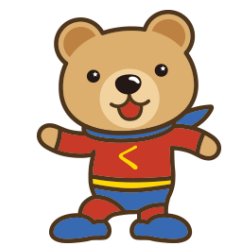

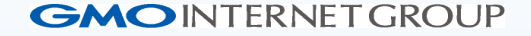

# **3) "ConoHa"をマルチロケーションで 運⽤するにあたって、再検討した最新の 運⽤管理ツールについて**

## 3) ConoHaをマルチロケーションで運用時の再検討

- O A) 監視ツールのNagiosの数がサービスごとに発生
	- <mark>○</mark> NotifyにMailを使っているので、莫大なWARN, ALERTメールが発生
		- **OMialをNotifyにすると、通常業務のMailに負荷がかかり、Mailの障害という二重障** 害が発生
	- ロケーションが違うと、メールの到達性に疑問
- **○B) マルチロケーションをどう管理しやすくするのか**

○ 画面上統一管理できるか

- **C**) 遠隔地は自社で運用するとは限らなくなる(日本だけじゃない、現地法人)
	- グループ会社、協力会社が使っても良いようにユーザ管理できる
	- Html5 SSHなど、web画面で作業が終端できる、証跡 (記録)

3) 再検討ツールたち

- **1) Nagios fork系、インスパイア系** O Nagios監視プラグインが流用できる
- 2) 新たな構成
	- Hatohol + zabbix / Monascaつかえる?
	- OHatoholにより、統合できそう
	- Gateone pluginとか作れるかも(zabbixからclick to html5 ssh)

http://tech-sketch.github.io/hyclops/jp/ TISが作ったFork : HyClops for Zabbix

- 3) そのままNagiosを個別に立てる
	- ○方法論は同じだが、「カイゼン」全く無し <<= 抵抗勢力はこれが良いとw

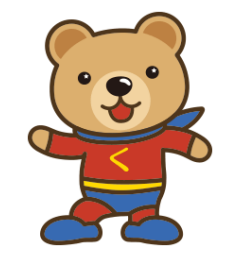

# 3) 再検討: A) Nagiosインスパイア系: Ichinga

### O Ichinga

- O https://www.icinga.org/
- <mark>○ CLIも強力、分散監視できる</mark>
- Nagios pluginをそのままつかえる (pluginが多い)
- Webと本体がわかれている、Timelineてきなインターフェースもよさ気
- **○** 有償サポートあり、HPE Helion OpenStackもIchingaを採用 O WebはPHP?
- 以外にインストール面倒
- 監視設定処理の概念がNagiosを引き継いでいるので、以外に面倒
- DBを使う

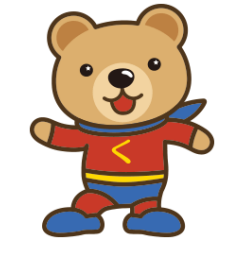

# 3) 再検討: A) Nagiosインスパイア系: Sensu

O Sensu

- https://github.com/sensu/sensu/
- Ruby、RabbitMQ, Redis, JSON
- メッセージ志向 (スケールアウトできるように)
- O メトリックス送信先で、グラフ書いたりする(Graphite, Librato, etc)

グラフ機能は内蔵されていない

- Chef, puppet, ansibleでのWorkFlowで監視を投⼊できる
- GUIは "uchiwa.io" : https://uchiwa.io/
- O HandlersでNotifyアクション, GraphiteなどへのメトリクスPOST(グラフ更新)
- **素晴らしいんだけど、学習コストいまは高そう(ConoHaリニューアル時)、Yahoo Japanは** 使っている

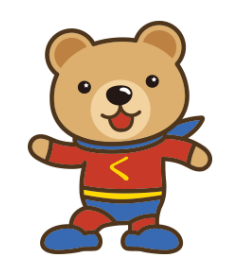

# 3) 再検討: A) Nagiosインスパイア系: Shinken

O Shinken

O http://www.shinken-monitoring.org/ shinken.io

O https://github.com/naparuba/shinken/

**○PythonでNagiosをよりEnterpriseに作りなおした感じ** 

マルチデータセンタに適合しやすい構成

 Graphite, Nagvis, PNG4Nagios, Nagios OLD cgi webにも!! 対応 Livestatus based API対応

**○** あぁ、普通にNagiosの新しいバージョンとしては良いかも

Nagios過ぎて、若干引く感じ

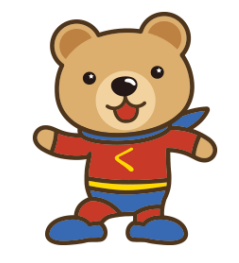

# 3) 再検討: Hatohol  $+$  zabbix, Nagios

Hatohol

http://www.hatohol.org/

O https://github.com/project-hatohol/hatohol

Miracle Linuxが主要メンバーで開発しているOpensource

**Oなので、githubも日本語のissueがある** 

Zabbix or NagiosのFrontendとなる

 Metricを実際にするzabbix, NagiosをまとめるFrontendであり、Notify、Actionを統合 できるツール

OpenStack連携の話をイベントの時に聞いた

è あ、よさそう

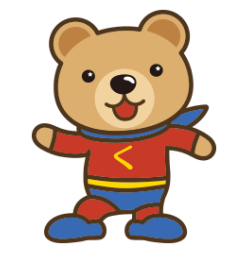

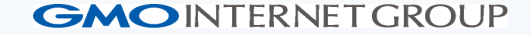

# **4) Hatohol + zabbix 構成を選択した理由**

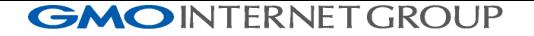

## 4) Hatohol + zabbixを選択した理由

○ A) 監視ツールのNagiosの数がサービスごとに発生

**○ Notifyの場所をHatohol一箇所にすることで、Action(ex: チケットを作ったり、chatに** 通知したり、メールに投げたり)を作りやすくする

**○** NagiosもZabbixもCeilometerもメトリックとして一元化できる、だろう

**○B) マルチロケーションをどう管理しやすくするのか** 

**○Hatoholに情報ポータルを一元化でき、zabbixのスケールアウトとして活用できる** (zabbix APIで接続) (取得結果はHatohol内部のDBにcache)

○ C) 遠隔地は自社で運用するとは限らなくなる(日本だけじゃない)

HAPI(Hatohol Arm Plugin Interface)経由で認証を作ればできる、らしい

グループ企業は、web auth APIに対応すれば良い

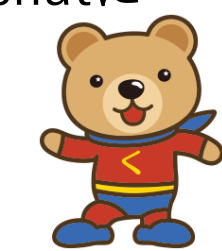

## zabbix

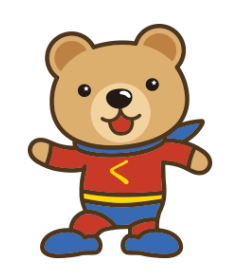

- **O** エージェントレスでssh baseでもいけますよ(by 工藤) (zabbix ver. 2.2系当時)
- **GUIはモダンでもないけど、APIが公式である (zabbix API)** 
	- ライブラリ結構ある: https://www.zabbix.org/wiki/Docs/api/libraries
	- Ex) Php: PhpZabbixApi : http://github.com/confirm/PhpZabbixApi
- Nagiosみたいに分裂、発散せず、zabbix.org としてまとまっているのが良い ○ 情報も探しやすい (オープンソース版、商用版)、情報が多い重要 ○ オープンソース活用において、商用とコミュニティが活発である (重要) Forkしたくはないけど、pluginぐらいなら作るのはOK
- まあ、そろそろ他の監視ツールも使ってみたい

## $Hatohol + zabbix, nagios$

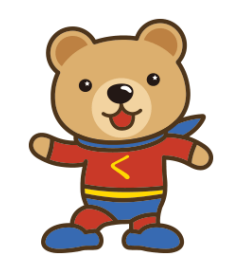

O Hatoholにより、監視ツールは異なっても、おなじようにいけるだろう

- Nagiosのところは、Sensu(ruby), Shinken(python), Ichingaになっても、なんとかなるか もとかんがえられる (置換可能)
- O Nagiosのところは、"live status api"がよいかな(2015/05 導入当時)

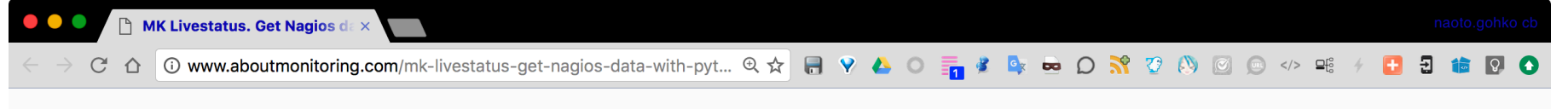

### **About monitoring**

Information  $\sim$ Home

Home » check\_mk » MK Livestatus. Get Nagios data with Python API.

### ✔ MK Livestatus. Get Nagios data with Python API. $60$

MK Livestatus plugin and tagged check\_mk LQL mk livestatus plugins python This entry was posted in check\_mk unixcat on 28/02/2015 by distractedman1

### Introduction.

MK Livestatus provides a standard API for accessing Nagios data in various programming languages: Python, Perl and  $C_{++}$ .

The API modules and sample documentation is available for use in these languages and is enough to start testing programs. We must have prior knowledge of Accessing Nagios data with "unixcat" and LQL.

```
import livestatus
import sys
cmk_livestatus_nagios_server = "localhost"<br>cmk_livestatus_tcp_port = 6S57
host to find = "srv000la"
try:
    socket path = "top:%s:%s" % (cmk livest
except:
    gys.exit(1)
```
The route to the documentation and the source / libraries normally is in a OMD setup in /omd/versions/default/share/doc/check\_mk/livestatus/api/. If we do a direct install of check\_mk or MK livestatus standalone the default path usually is the following: /usr/share/doc/check\_mk/livestatus/api/.

 $\curvearrowright$ 

## Hatohol + nagios livestatus API

**E** 

52

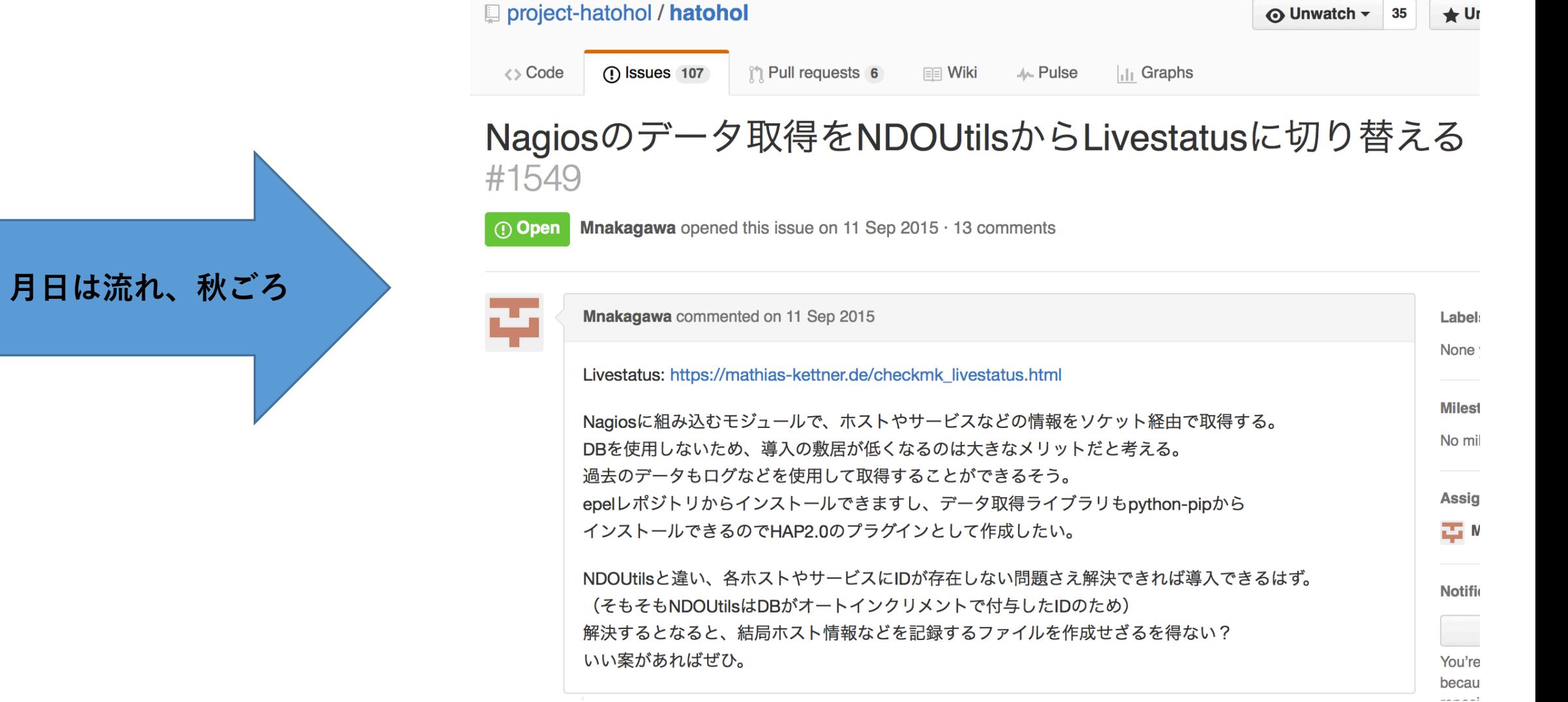

<u>in a compact of the second second</u>

 $\sim$   $\sim$ 

# $Hatohol + zabbix$  or nagios

 $O$  (2015/Sep) Issueが上がる

- https://github.com/project-hatohol/hatohol/issues/1549
- Mnakagawa-san作る

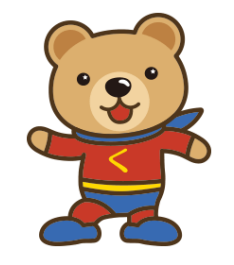

### 実装された:

https://github.com/project-hatohol/hatohol/blob/master/server/README.md

 これにより、NagiosをNDOUtilsにマイグレしなくても、Nagios Livestatus APIの設定 のみで連携できるように

(我々は、zabbix導⼊後ですが、OKだなと)

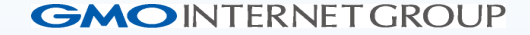

# 5) Hatohol + zabbix構成

# 5) Hatohol + zabbix構成 (2017/02/17現在)

**○ 各リージョンのOpenStack cloud clusterの監視 : zabbix** 

- JP (Tokyo)
- O US (San Jose)
- O Singapore
- Vietnam (Hanoi)
- O Thailand (Bangkok)
- 情報の集約 : Hatohol (JP (Tokyo))
	- O Notification Action: redmine

**○1 AlertごとにHatoholがredmineにアラートチケットを発行(Action)** 

証跡 : redmine

*55* アラートをチケット =>> メールとしてNotify

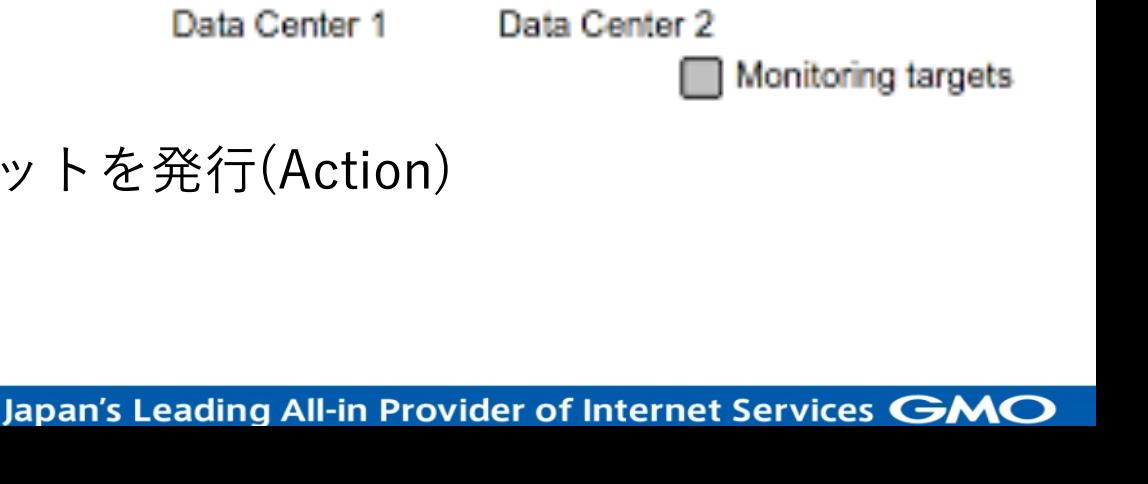

**ZABBI>** 

Server

**ZABBIX** 

Server

)perator:

**Nagios**®

# **# Now(2017); data centers in 5 Locations**

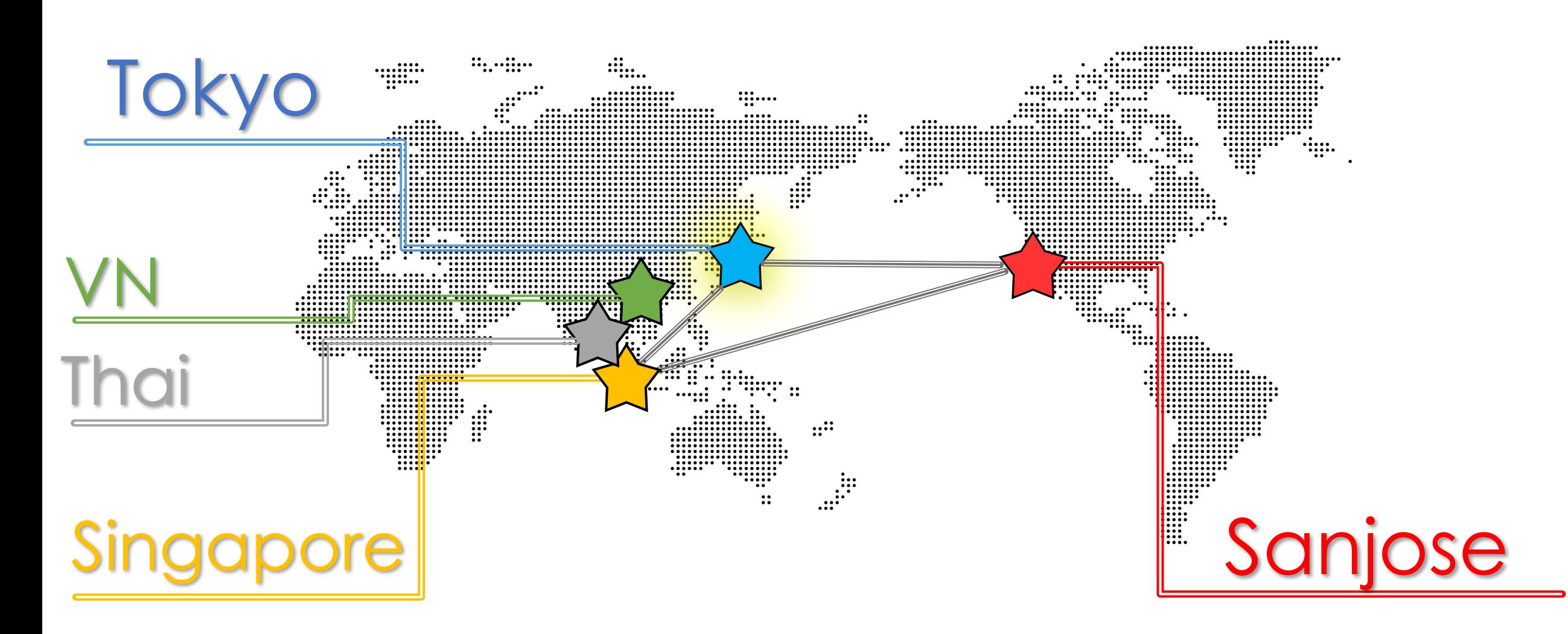

## 5) zabbix

- **zabbix単体でのalert通知は利用しない** 
	- ZabbixはバックエンドがDatabaseであり、alert履歴など貯めないことでなるべく軽く することを考えておく
	- Zabbixの古い履歴は、Databaseが肥⼤化する

DB (MySQL, PostgreSQL など)が膨れるので、履歴データを定期的に削除

履歴はredmineに「証跡」として残すので、気軽に消せる

グラフも紐付いているので、グラフを残したい場合には、別途グラフツールを考え る

**OZabbix → Graphite + Graphana など** 

OpenStack clusterのリージョン(ロケーション)ごとに設置する

## 5) Hatohol

○ Zabbixからの情報の集約とActionの生成に専念させる

Action :

**○現在は 「Alert発生アクション」をredmine チケットに** 

「Alert収束(終了)アクション」を通知してほしいとのユーザリクエスト

Nagiosにはある機能 (今後の課題)

O 今後の活用

Hatohol APIとchatops (chatworks, slack)との組み合わせ

 オープンソースであるので、開発コミュニティに参加して機能改善していく ○ 運用監視の改善プロジェクト

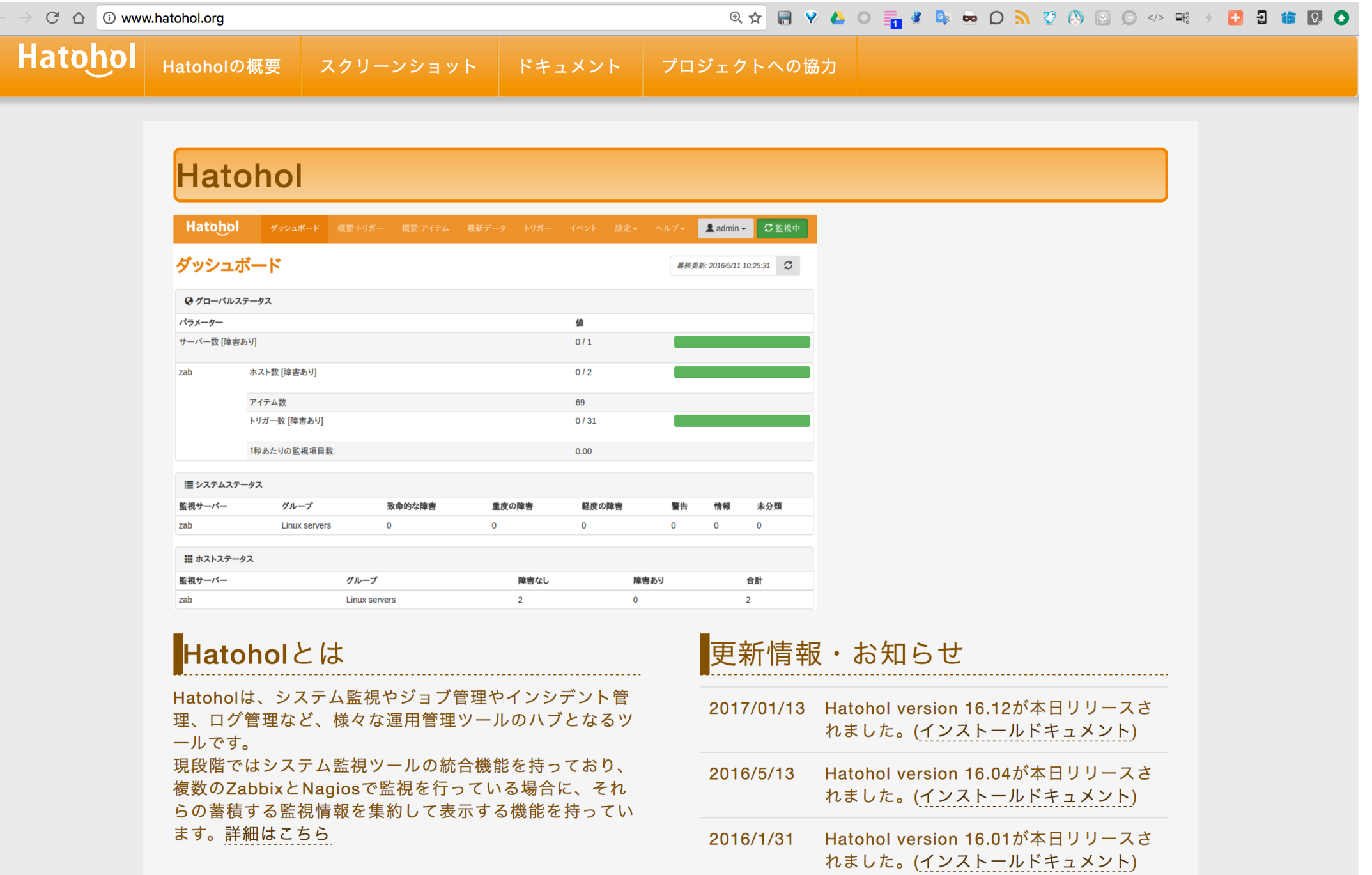

IJ

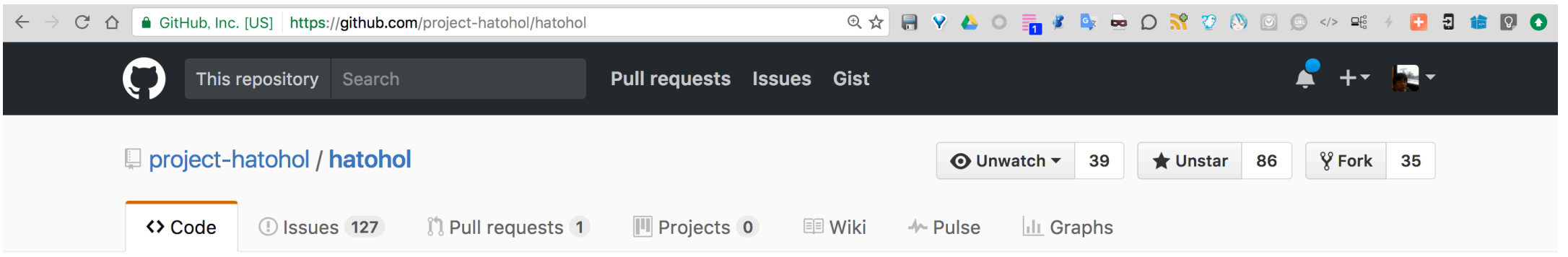

### A unified manager of monitoring software http://www.hatohol.org/

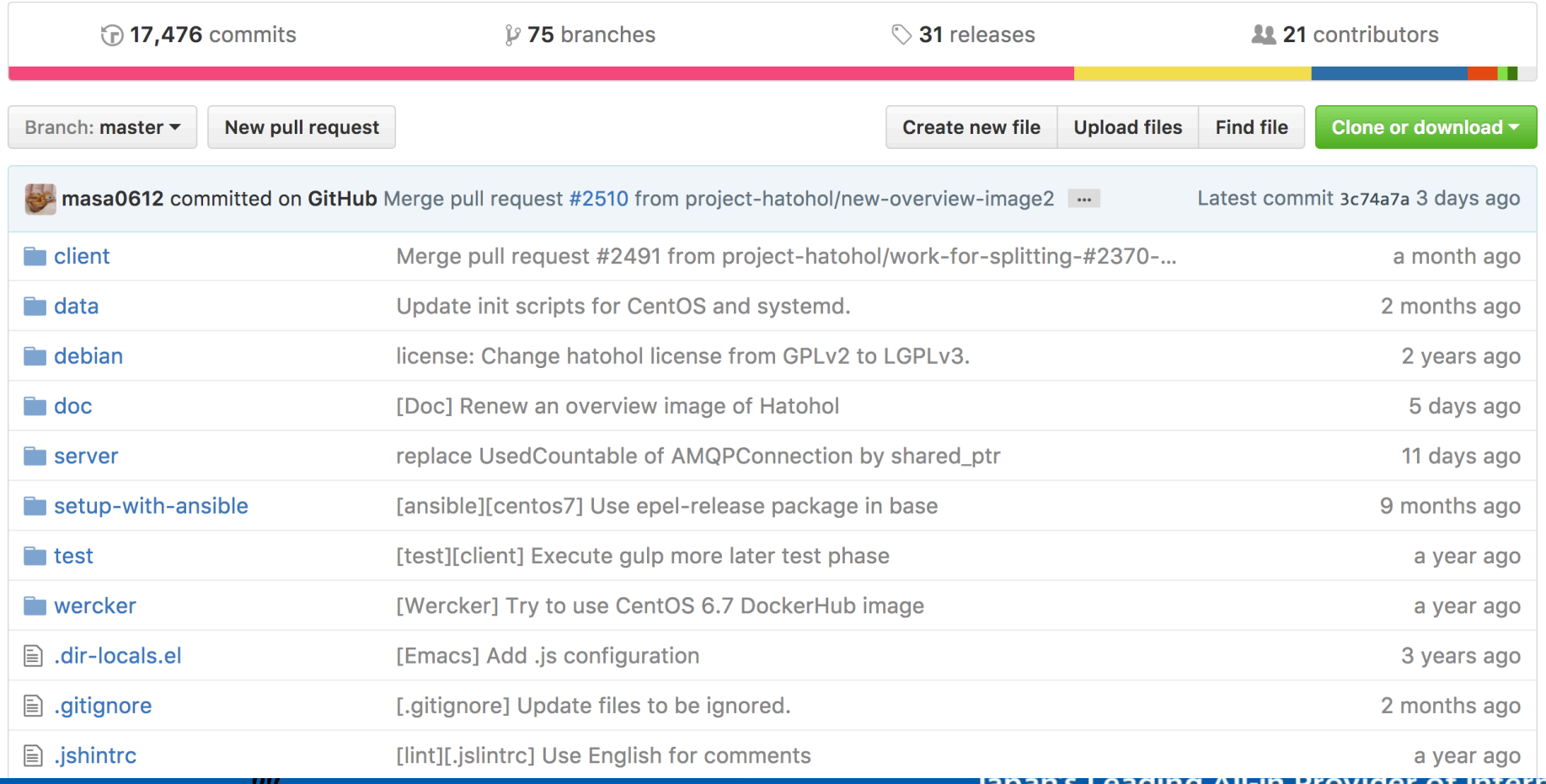

Japan's Leading All-in Provider of Internet Services GMO

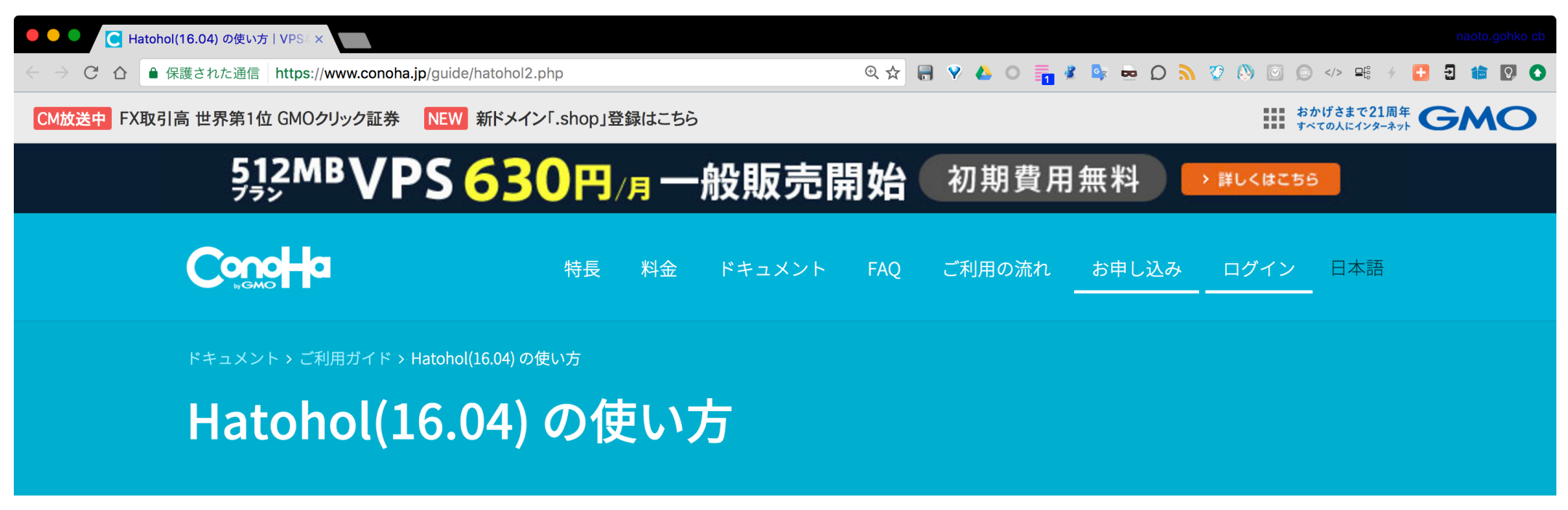

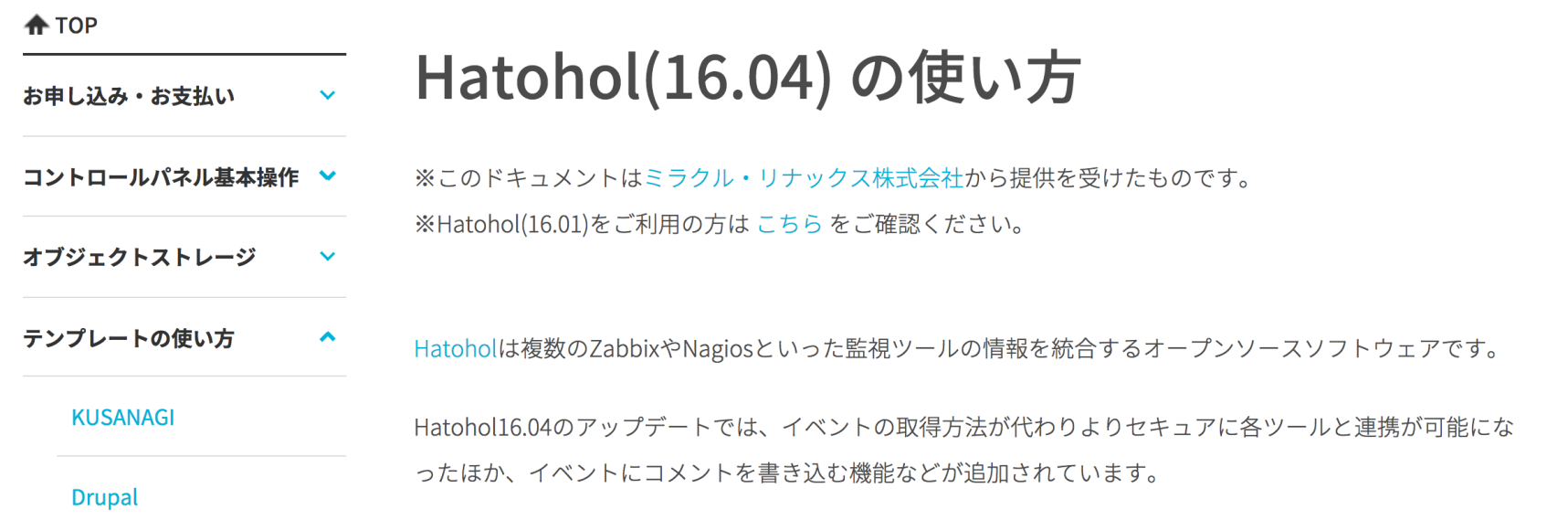

*bI* 

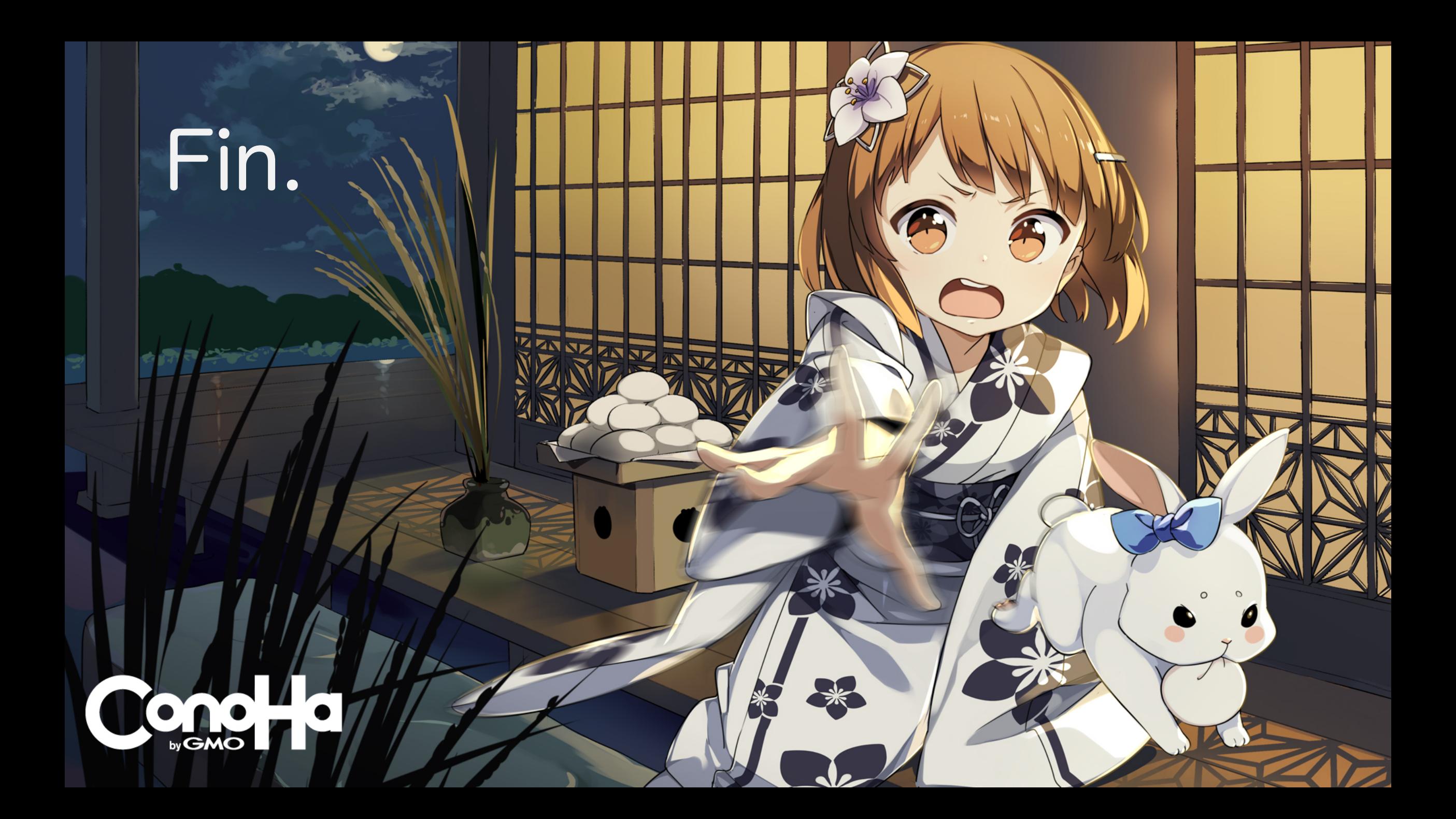

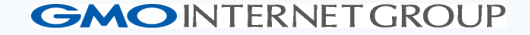

# **Appendix: OpenStackの運⽤管理**

### **Appendix**

6) (参考) OpenStack Japan Ops Workshop 2015/12

- 2015年はじめて東京でOpenStack Summitが開催(10⽉)
- Ops Workshop自体はSummitの中でもこれまでは開催されていたが、セッションが同時開 催だと参加しづらいという側面も

Mid-Cycleとして Summitとの中間時期にも開催されることに

- O OpenStackの開発へのFeedback(blueprintを書けないopsの意見取り込み)や、ドキュメン ト開発(ドキュメント作成は開発と同等となった)への取り組みへの反映
- **OpenStack Summitとは日本ではずらして開催**

○ 東京(7月)、沖縄(12月)

**○** 次回開催は OpenStack Days Tokyo in July 2016

### OpenStack ops docs (ドキュメント) **Appendix**

- O Ops Guide
- HA Guide
- O Security Guide
- O New Architecture Design Guide
- O Networking Guide

http://docs.openstack.org/ops/

電子書籍データ(無料)

http://docs.openstack.org/ja/openstack-ops/content/

html閲覧 オペレーションガイド(ja)

http://docs/openstack.org/sec/

html閲覧 セキュリティガイド(en)

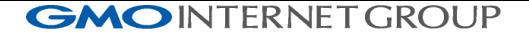

### **Appendix**

OpenStack ops 日本でどんなツールを使って運用しているか

http://superuser.openstack.org/articles/okinawa-openstack-ops-workshop-rides-wave-of-interest

Okinawa OpenStack Ops Workshop rides wave of interest

Etherpad (議事録まとめ)

https://etherpad.openstack.org/p/JP-Ops-workshop

## ELKつかってますか? (日本のユーザ向け) **Appendix**

Noooooooo.

 $\rightarrow$  なぜか?

⽇本では Logstash よりも Fluentd が好まれます

- つまりELK(E: ElasticSearch, L: Logstash, K: Kibana)ではなく、 EFK(E: ElasticSearch, F: Fluentd, K: Kibana)である
- O 最近は"Beats"というものもある(Goで書かれているのでちっさく、ツールが用途別に なっている) >> EBK ?

説明スライド

http://www.slideshare.net/td-nttcom/collect-summarize-and-notify-of-openstacks-log

Collect, summarize and notify of OpenStack's log

### Logstash vs. Fluentd **Appendix**

Logstash

- Javaである (メモリがっ…) "JRuby" runtime、スケールしない?
- $O$  Log  $O$  collect + forward

O Plugin

Input/Output/codec/filterなどのpluginがある(ruby)

Fluentd

**○** ちっさい、軽い? Norikraなど中間処理に渡して再処理などgateway

O Plugin

O Online processingがある→ Norikra (ここは"JRuby"なんだが)

Collectorでcounter組み込み(grep counter, datacalculator, etc.)

### **Appendix**

### opsツール(Workshopアンケートより)

Log monitoring tol

- Logstash: 0
- Fluentd: 4
- Beaver: 0 << https://github.com/josegonzalez/python-beaver
- O Rsyslog: 6
- O Splunk: 4
- ELK:

Splunkは有償ソフトだが、4社も使っているとのこと(使いやすい)

### log処理で何をやると便利か? **Appendix**

- 串刺しで検索して動きを⾒る: 共通IDの検索
	- O Request ID
	- O Tenant **ID**
	- O User ID
	- **O** その他 object(flavor, volume, image) ID

### OpenStackの監視系、アンケートより **Appendix**

- O Kibana: 1
- Grafana: 2
- O Collectd: 1
- O Nagios: 1
- Zabbix: 9

<< スケールしない(170,000 metrics)、グラフがpoor

- O Sensu: 2
- Monasca: 0
- O HRForcast: 1 (data visualizer,

 GrowthForcastがRRDToolに依存しているが、 HPForcastはCSV(TSV)とかでOK、

## OpenStackの監視系、アンケートより **Appendix**

Ceilometerはつかつている?: 4 企業 yes

- O Backend: Mongodb
- なににつかっているの?
	- $O$  Billing: 1 (GMOのみ)
	- HeatでのAutoscaleのAlertingに使っている

VMの中身の監視は?

- **Nagios, Sensuなどの通常監視**
- Libvirtdからの外部からの監視
- **O** Guest agent
	- Qemu-guest-agent (qemu経由でguestの情報取得)

*72* https://github.com/rackerlabs/openstack-guest-agents-unix
# OpenStackの監視系、アンケートより **Appendix**

CMDB(構成管理DB)とか使っている?

- **○** 開発CI, alerting, notification system
- ⾃社CMDB : 3 企業
- **CMDBでインフラを管理(NW(IPAM), Server)** 
	- $\bigcirc \lt\lt$  dynamic Inventory?

その他使っているもの

O Spark

ElasticSearch

- $O$  InfluxDB  $+1$
- O graphite

## OpenStackのlogのこれから **Appendix**

- O "oslo.log" という共通ライブラリ化により、標準フォーマット化
- **Traceback logは複数行にまたがっている << Parseしづらい**
- O Error codeのoslo.logでの統一化

### OpenStack deployment tips **Appendix**

- O Puppet : 3
	- O OS-puppet : 0
- O Chef: 4
	- O OS-Chef: 0
- O Ansible : 7
	- O OS-ansible : 1
- O Juju : 2
- O Fuel : 1
- それぞれ、運⽤管理ツールを兼ねているものがある Fuelなど

# **その他 Appendix**

### 詳しくは、以下を見てください。箇条書きになっています

Etherpad (議事録まとめ)

https://etherpad.openstack.org/p/JP-Ops-workshop